## **Program przedmiotu**

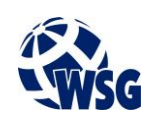

- **1.** Nazwa przedmiotu / moduł przedmiotowy: **PDW: Technologie mobilne (Windows)**
- **2.** Język wykładowy: **Polski**
- **3.** Umiejscowienie przedmiotu w planach studiów:
	- Obszar lub obszary studiów: **Grafika i projektowanie 3D, Sieci komputerowe, Programowanie i technologie WWW, Informatyka stosowana.**
	- Poziom studiów: **studia I stopnia**
	- Kierunek lub kierunki (realizacja wzorca efektów): **Informatyka**
- **4.** Nadzór nad realizacją przedmiotu:
	- Instytut/Inna jednostka: **Instytut Informatyki i Mechatroniki**
	- Osoba odpowiedzialna za przedmiot: **Skiba Grzegorz mgr inż.**
	- Osoby współpracujące przy opracowaniu programu przedmiotu: **Grad Piotr, dr inż.**
- **5.** Liczba godzin i formy zajęć dydaktycznych dla poszczególnych systemów studiów oraz rygor zaliczenia

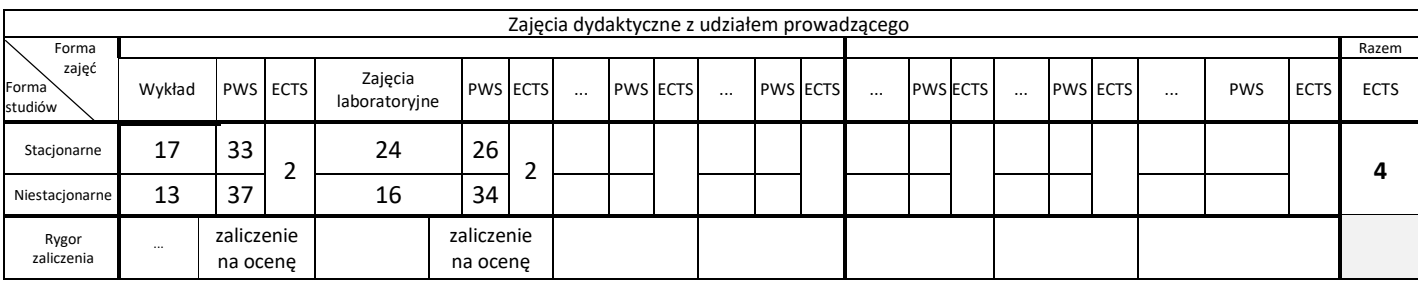

## **6.** Nakład pracy studenta – bilans punktów ECTS

*1 punkt ECTS odpowiada 25-30 godzinom pracy studenta potrzebnej do osiągnięcia zakładanych efektów uczenia się z uwzględnieniem pracy własnej studenta*

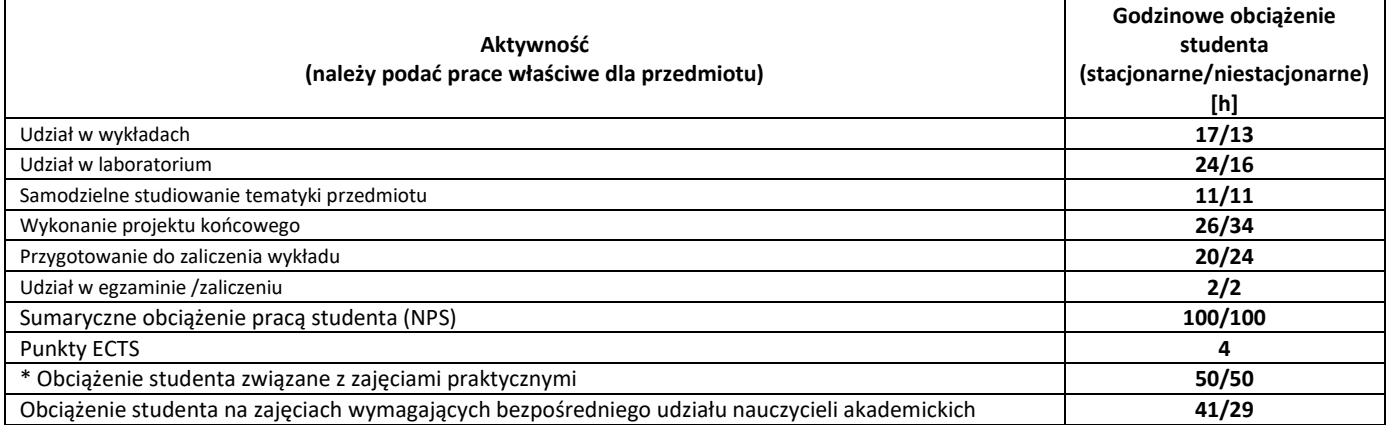

**7.** Uwagi realizacyjne: rekomendowana długość trwania (semestry), rekomendowane wymagania wstępne, relacje pomiędzy formami zajęć:

### **Programowanie (strukturalne i obiektowe), Zaawansowane techniki programistyczne**

Rekomendowana długość trwania wynika z planu studiów

**8.** Szczegółowe efekty uczenia się – wiedza, umiejętności i kompetencje społeczne

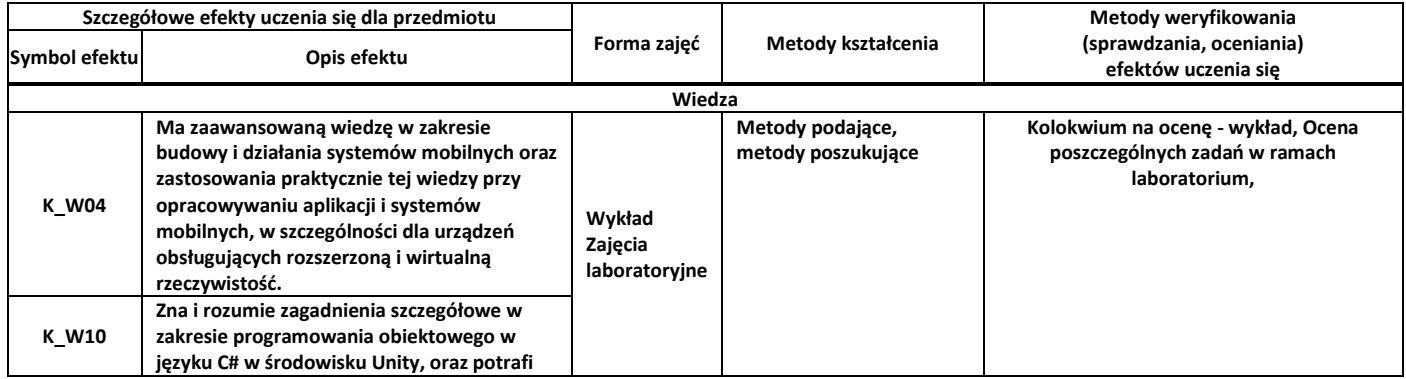

# **Program przedmiotu**

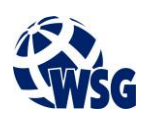

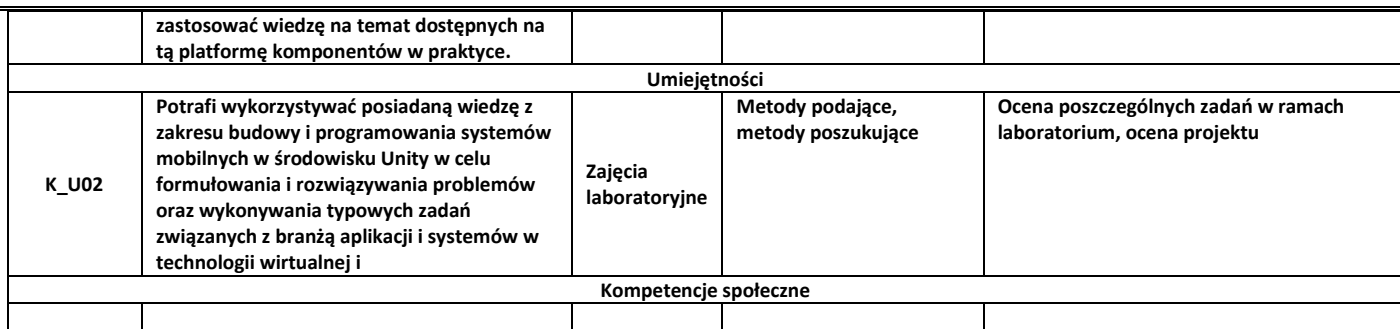

### **9.** Zasady/kryteria oceniania dla każdej formy kształcenia i poszczególnych ocen

#### Wykład - skala ocen:

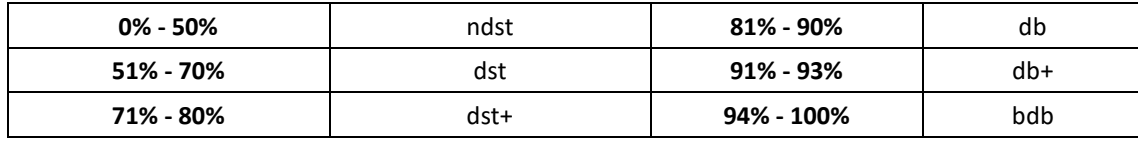

#### Zajęcia laboratoryjne:

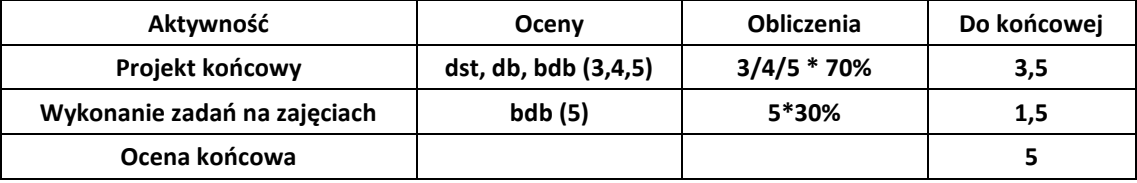

**10.** Treści kształcenia wraz z formą zajęć, na której są realizowane

#### **Wykład, zajęcia laboratoryjne**

- 1. Wprowadzenie do urządzeń mobilnych, takich jak smartfony, tablety, urządzenia AR/VR;
- 2. Zastosowanie środowiska Unity w celu tworzenia wieloplatformowych aplikacji dla urządzeń mobilnych;
- 3. Konfiguracja środowiska dla aplikacji wirtualnej rzeczywistości obsługa i testowanie z wykorzystaniem gogli VR/AR;
- 4. Wykorzystywanie assetów w celu szybkiego prototypowania aplikacji;
- 5. Wyjaśnienie pojęć GameObject, Camera, RayCast;
- 6. Tworzenie skryptów w języku C#.
- 7. Renderowanie obrazów 2D na ekranie;
- 8. Tworzenie klas, właściwości, zdarzeń;
- 9. Aplikowanie animacji do obiektów, dynamiczne tworzenie cząsteczek (particles);
- 10. Kontrola czasu gry implementacja opóźnień wykonywania akcji, w tym wykorzystanie Coroutines;
- 11. Zapisywanie stanu z wykorzystaniem serializacji danych;
- 12. Tworzenie prostych agentów wykorzystujących sztuczną inteligencję w celu poruszania się (NavMesh);
- 13. Adobe Fuse i Mixamo modelowanie i animacja awatarów.
- **11.** Wymagane środki dydaktyczne

Wykład – projektor multimedialny Laboratorium – laboratorium specjalistyczne

#### **12.** Literatura przedmiotu:

- a. Literatura podstawowa:
	- Köthe R.: Multimedia i rzeczywistość wirtualna, Atlas, Wrocław, 2003.

## **Program przedmiotu**

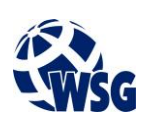

- Griffiths I., Adams M., Liberty J.: C# : programowanie, Helion, Gliwice, 2012.
- Blackman S.: Unity for Absolute Beginners, Apress, Berkeley, 2014.
- b. Literatura uzupełniająca:
	- Buchwald P.: Urządzenia mobilne w systemach rzeczywistości wirtualnej, Wydawnictwo Helion, Gliwice, 2018.
	- Wołk K.: RZECZYWISTOŚĆ WIRTUALNA (VR) DLA KAŻDEGO AFRAME I HTML 5. Wydawnictwo Psychoskok Konin 2018. – e-book
	- Sinicki A.: Learn Unity for Android Game Development, Apress, Berkeley, 2017.
	- Blackman S.: Beginning 3D Game Development with Unity 4, Apress, Berkeley, 2013.
	- Flavell L.: Beginning Blender, Apress, New York, 2010.
- c. Netografia:
	- https://unity.com/learn, Biblioteka nauczania Unity
	- https://docs.unity3d.com/Manual/index.html, Instrukcja użytkowania i dokumentacja środowiska Unity
	- https://brackeys.com/, Baza danych tutoriali związanych z tworzeniem gier 2D/3D
- **13.** Dostępne materiały dydaktyczne z podziałem na formy zajęć (autorskie zestawiania materiałów dydaktycznych, materiały e-learningowe, itp.)
- **14.** Osoby realizujące poszczególne formy kształcenia

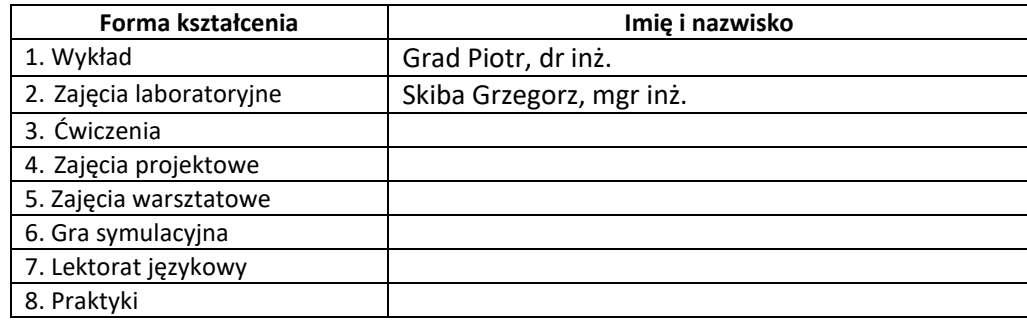

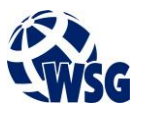